## SAP ABAP table TJR34 {IS-M/SD: Texts for Distance Category}

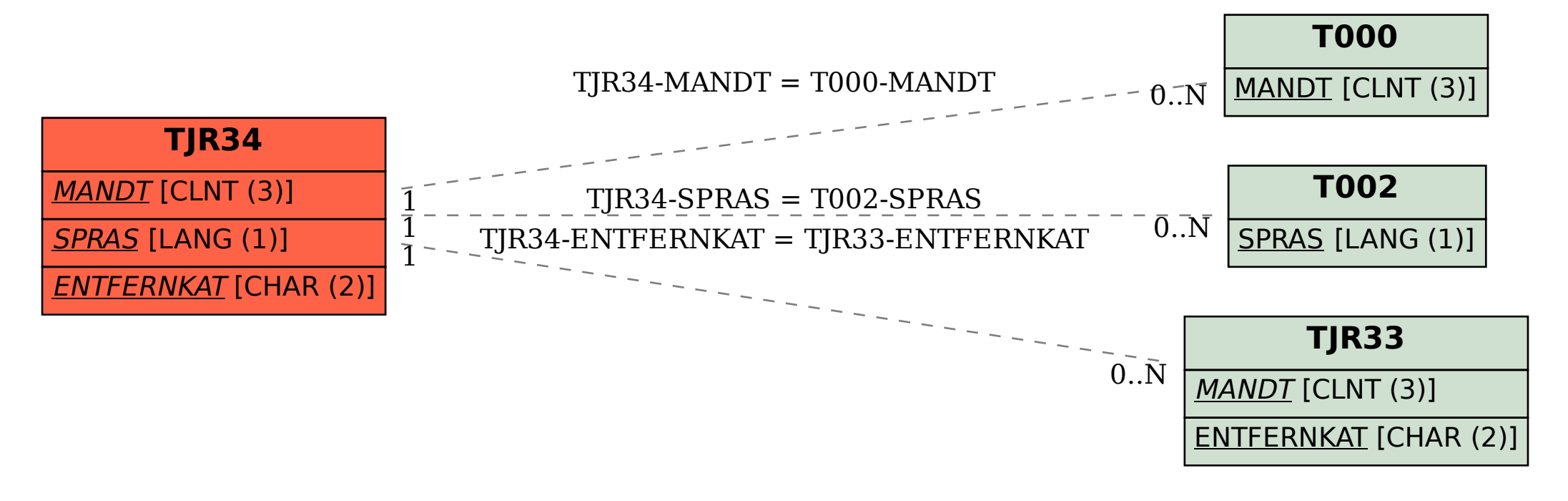